## ТЕРРИТОРИАЛЬНЫЙ ФОНД ОБЯЗАТЕЛЬНОГО МЕДИЦИНСКОГО СТРАХОВАНИЯ КОСТРОМСКОЙ ОБЛАСТИ

## П Р И К А З

#### от 05 октября 2018 г. № 916 г. Сострома

Об утверждении Информационного взаимодействия между ТФОМС, МО и СМО при осуществлении персонифицированного учета прикрепления застрахованных лиц к медицинским организациям в формате XML

В целях реализации статьи 44 Федерального закона от 29.11.2010 года  $\mathcal{N}_2$  326-ФЗ (ред. от 29.07.2018) «Об обязательном медицинском страховании в Российской Федерации» и в соответствии с приказом Федерального фонда обязательного медицинского страхования от 07 апреля 2011 года №79 (ред. от 30.03.2018) «Общие принципы построения и функционирования информационных систем и порядок информационного взаимодействия в сфере обязательного медицинского страхования»

ПРИКАЗЫВАЮ:

1. Утвердить Информационное взаимодействия между ТФОМС, МО и СМО при осуществлении персонифицированного учета сведений о застрахованных лицах в части выбора медицинской организации, оказывающей первичную медико-санитарную помощь, и выбора лечащего врача в формате XML (далее – Информационное взаимодействие) в соответствии с Приложением к настоящему приказу.

2. Руководителям медицинских организаций, включенным в реестр медицинских организаций, осуществляющих деятельность в сфере обязательного медицинского страхования на территории Костромской области, в соответствии с настоящим Информационным взаимодействием:

- предоставить в срок до 01.11.2018 в страховые медицинские организации Костромской области сведения о застрахованных лицах в части выбора медицинской организации, оказывающей первичную медикосанитарную помощь, и выбора лечащего врача по состоянию на 01.10.2018 года;

- ежемесячно в срок, установленный договором на оказание и оплату медицинской помощи по обязательному медицинскому страхованию, предоставлять в страховые медицинские организации Костромской области в форматах, установленных настоящим приказом.

3. Руководителям страховых медицинских организаций, включенным в реестр страховых медицинских организаций, осуществляющих деятельность в сфере обязательного медицинского страхования на территории Костромской области в соответствии с настоящим Информационным взаимодействием:

- в срок до 05.11.2018 года предоставить в ТФОМС Костромской области сведения о застрахованных лицах в части выбора медицинской организации, оказывающей первичную медико-санитарную помощь, и выбора лечащего врача по состоянию на 01.10.2018 года;

- ежемесячно до 10 числа месяца, следующего за отчетным, предоставлять в ТФОМС Костромской области сведения о застрахованных лицах в части выбора медицинской организации, оказывающей первичную медико-санитарную помощь, и выбора лечащего врача согласно форматов, установленных настоящим приказом.

3. Руководителям медицинских организаций и страховых медицинских организаций, осуществляющих деятельность в сфере ОМС на территории Костромской области, принять меры по доработке программного обеспечения согласно требованиям настоящего приказа.

4. Приказ вступает в силу с даты подписания.

5. Контроль исполнения настоящего приказа оставляю за собой.

Директор В.Е. Николаев

 $\mathcal{A}$ еститель директора  $\mathcal{A}$  /  $\mathcal{A}$   $\mathcal{B}$   $\mathcal{B}$   $\mathcal{C}$   $\mathcal{B}$   $\mathcal{C}$   $\mathcal{B}$   $\mathcal{C}$   $\mathcal{B}$   $\mathcal{C}$   $\mathcal{B}$   $\mathcal{C}$   $\mathcal{B}$   $\mathcal{C}$   $\mathcal{B}$   $\mathcal{C}$   $\mathcal{B}$   $\mathcal{C}$   $\mathcal{B}$   $\mathcal{C}$   $\$  $\ell$ » октября 2018 года нальник управления организации  $\Lambda$ ОМС<br>«∠» октября 2018 года Начальник юридического отдела *(сп)* А.С. Тимошкин «<sup>©</sup> / » октября 2018 года на се становите на селото на селото на селото на селото на селото на селото на селото на селото на селото на с<br>Началните на селото на селото на селото на селото на селото на селото на селото на селото на селото на селото чальник отдела тарифного  $\mathbb{Z}/\mathbb{Z}$ регулирования<br>«<mark>04</mark>» октября 2018 года  $H_{\rm 200}$ 

Начальник отдела информационно-<br>аналитического обеспечения И.В. Суясов аналитического обеспечения<br>«*[]*/// » октября 2018 года

#### **Информационное взаимодействия между ТФОМС, МО и СМО при осуществлении персонифицированного учета сведений о застрахованных лицах в части выбора медицинской организации, оказывающей первичную медико-санитарную помощь, и выбора лечащего врача в формате XML**

Информационные файлы имеют формат XML с кодовой страницей Windows-1251.

Файлы пакета информационного обмена должны быть упакованы в архив формата ZIP. Имя файла формируется по следующему принципу:

#### **MPiNiPpNp\_YYMMN.XML**, где:

– M – константа, обозначающая передаваемые данные.

– Pi – Параметр, определяющий организацию-источник:

- o  $T T\Phi OMC;$
- $\circ$  S CMO:
- $\circ$  M MO.

– Ni – Номер источника (двузначный код ТФОМС или реестровый номер СМО или МО).

– Pp – Параметр, определяющий организацию -получателя:

- o  $T T\Phi OMC$ ;
- $\circ$  S CMO;
- $\circ$  M MO.

– Np – Номер получателя (двузначный код ТФОМС или реестровый номер СМО или МО).

– YY – две последние цифры порядкового номера года отчетного периода.

– MM – порядковый номер месяца отчетного периода:

– N – порядковый номер пакета. Присваивается в порядке возрастания, начиная со значения «1», увеличиваясь на единицу для каждого следующего пакета в данном отчетном периоде.

При осуществлении информационного обмена на программных средствах организации -получателя производится автоматизированный форматнологический контроль (ФЛК):

– соответствия имени архивного файла пакета данных отправителю и отчетному периоду;

– возможности распаковки архивного файла без ошибок стандартными методами;

– наличия в архивном файле обязательных файлов информационного обмена;

– отсутствия в архиве файлов, не относящихся к предмету информационного обмена.

Результаты ФЛК должны доводиться в виде Протокола ФЛК. Имя файла соответствует имени основного, за исключением первого символа: вместо M указывается L.

После ФЛК проводится прикладная обработка сведений о прикреплении. Имя файла соответствует имени основного, за исключением первого символа: вместо M указывается E.

Структура файла приведена в таблиц 2.

Следует учитывать, что некоторые символы в файлах формата XML кодируются следующим образом:

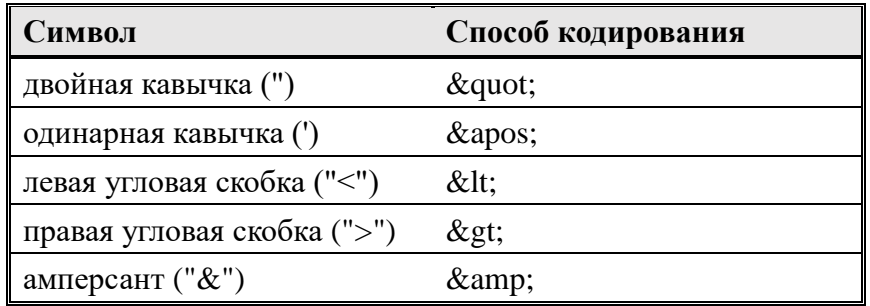

В столбце «Тип» указана обязательность содержимого элемента (реквизита), один из символов - О, Н, У, М. Символы имеют следующий смысл:

– О – обязательный реквизит, который должен обязательно присутствовать в элементе;

– Н – необязательный реквизит, который может, как присутствовать, так и отсутствовать в элементе. При отсутствии, не передается.

– У – условно-обязательный реквизит. При отсутствии, не передается.

– М - реквизит, определяющий множественность данных, может добавляться к указанным выше символам.

В столбце «Формат» для каждого атрибута указывается – символ формата, а вслед за ним в круглых скобках – максимальная длина атрибута.

Символы формата соответствуют вышеописанным обозначениям:

 $-$  T –  $\le$ текст>:

– N – <число>;

 $-$  D  $\leq$  дата $\geq$  в формате ГГГГ-ММ-ДД;

– S – <элемент>; составной элемент, описывается отдельно.

В столбце «Наименование» указывается наименование элемента или атрибута.

#### **Таблица 1. Файл со сведениями о прикреплении**

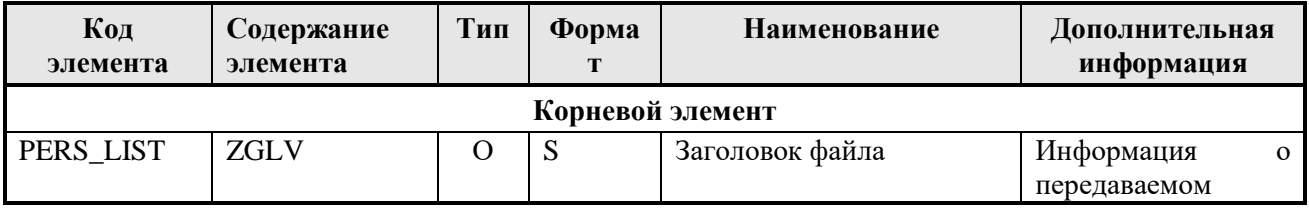

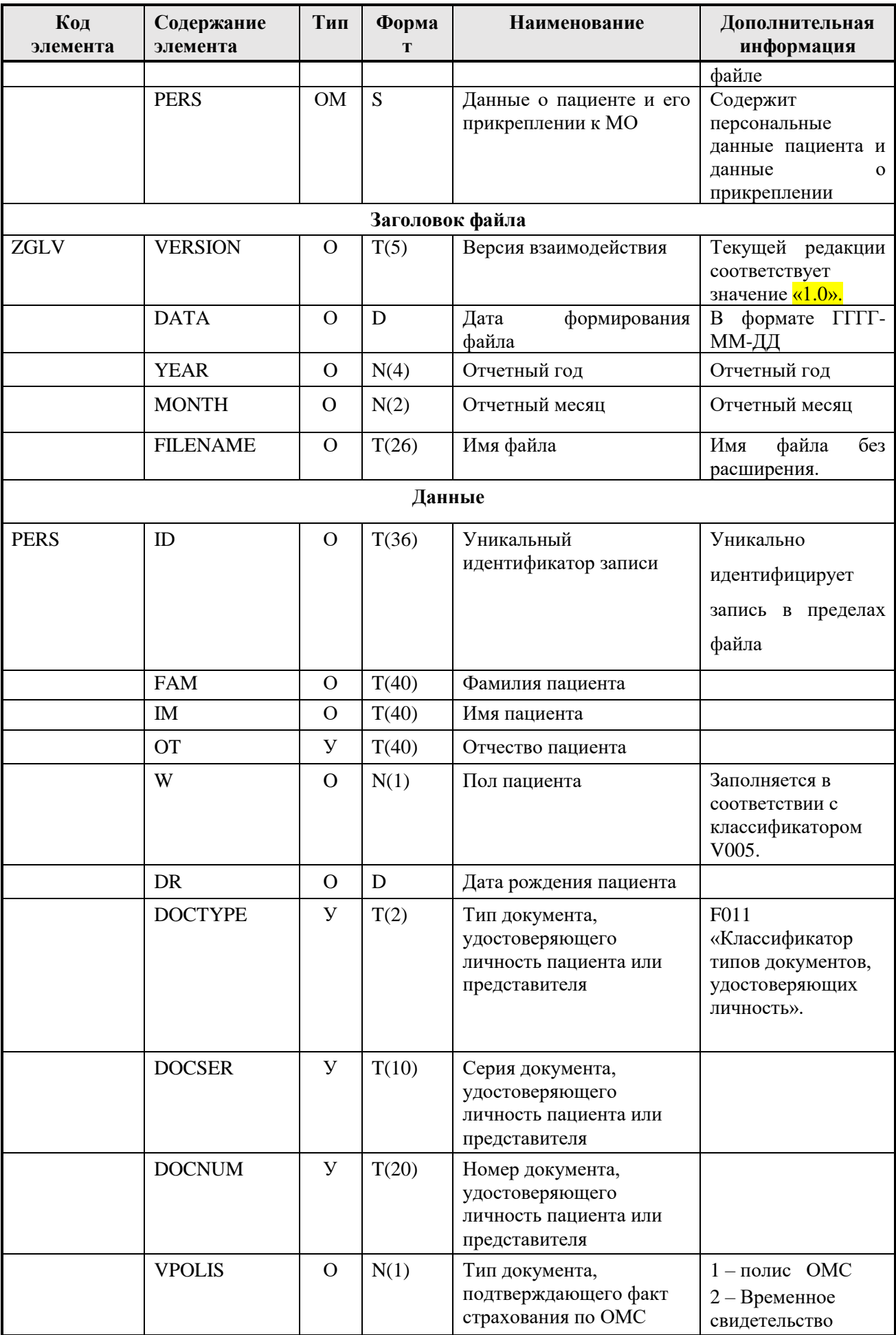

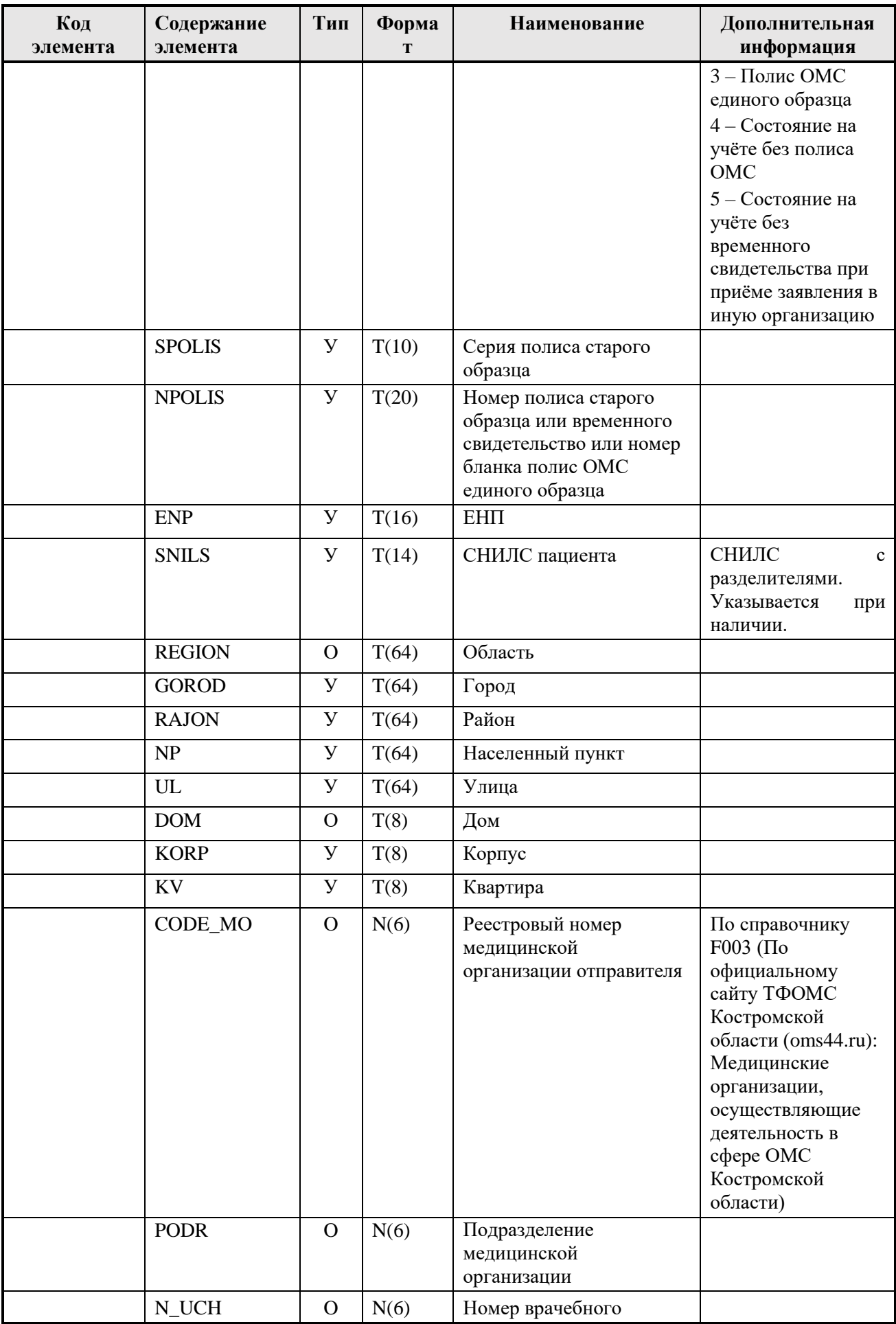

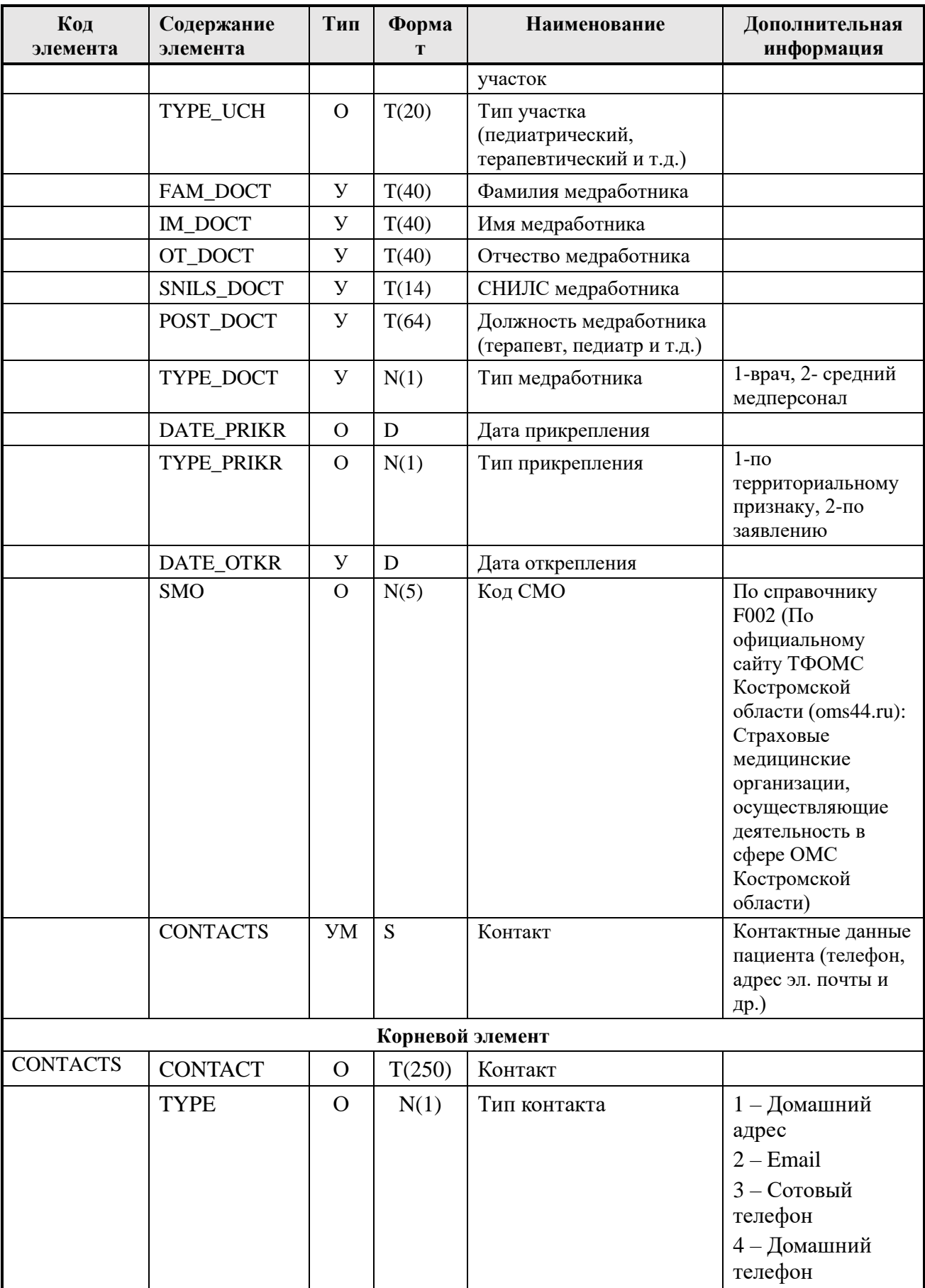

# Таблица 2. Файл протокола прикладной обработки сведений о прикреплении

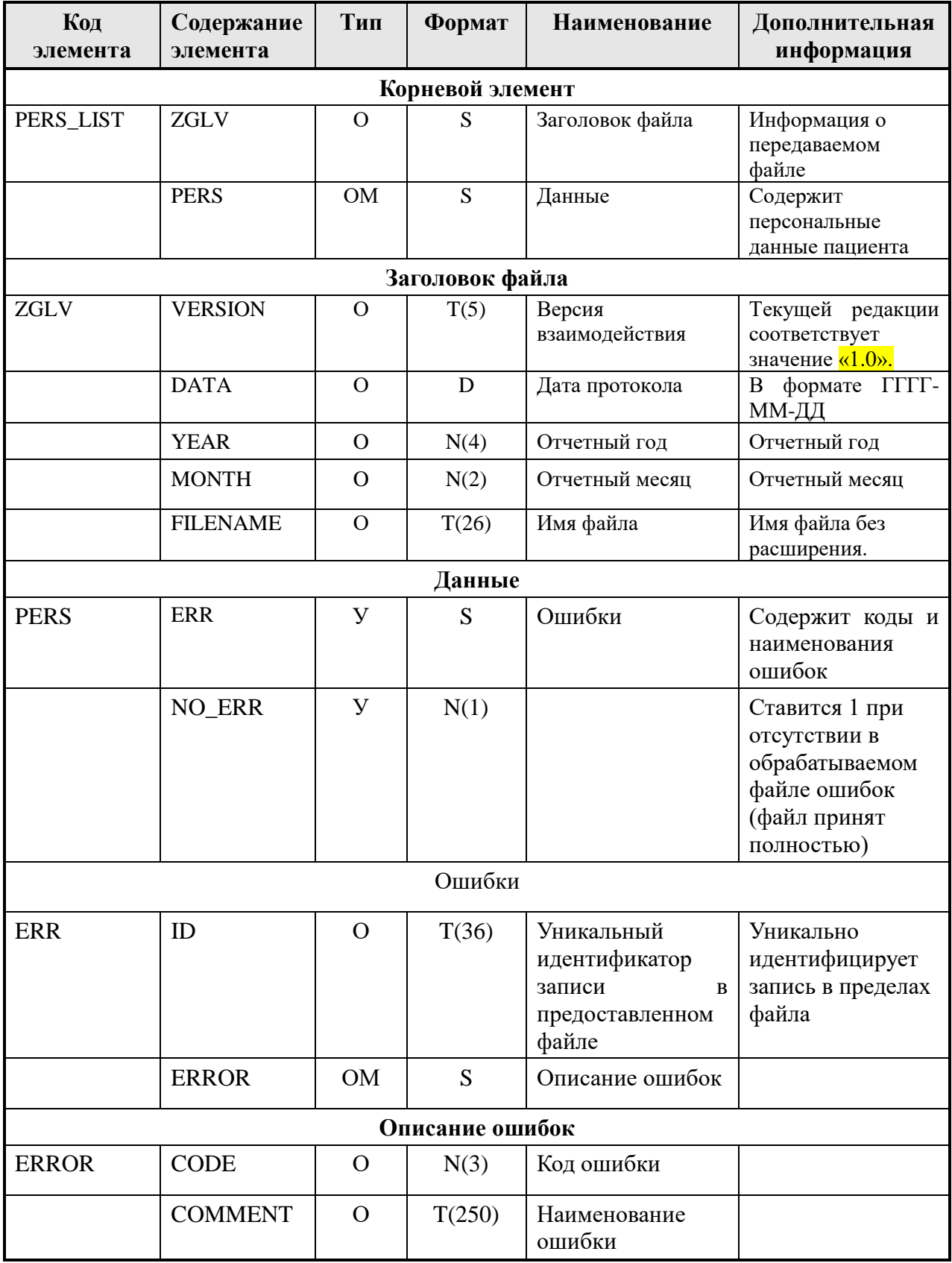